## Assignments

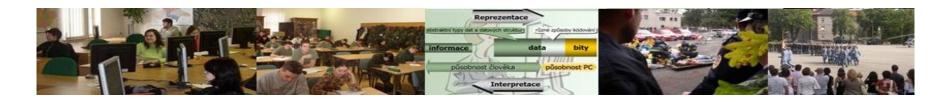

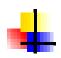

Develop the abstract and insert it to the case study.

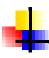

Complete the table with validity analysis of your team evaluation of arguments.

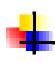

Fill the chart based on the evaluation of the validity of the table.

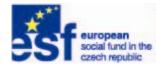

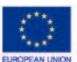

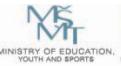

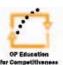

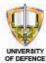